# **Element Technology - Validity Check**

## **Summary Summary**

It is a function to compare two strings so as to check whether they have the same value.

## **Description Description**

It provides a function to return the other string depending on the values of two strings; whether they are same or different.

## **Related Sources Related Sources**

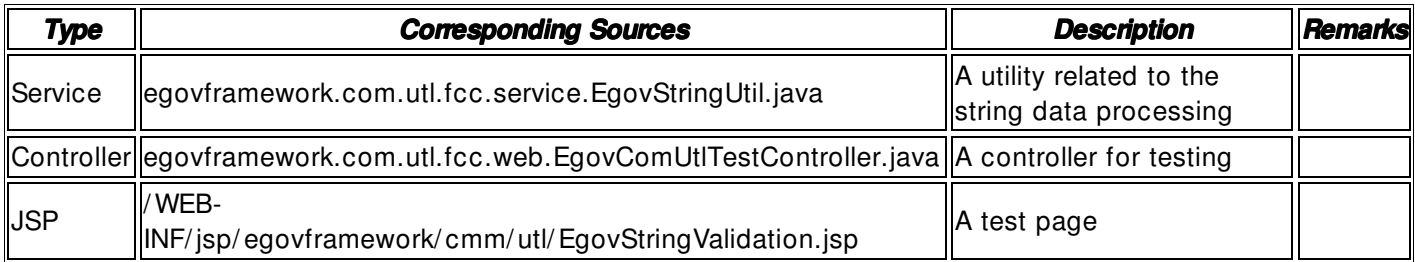

## **Method**

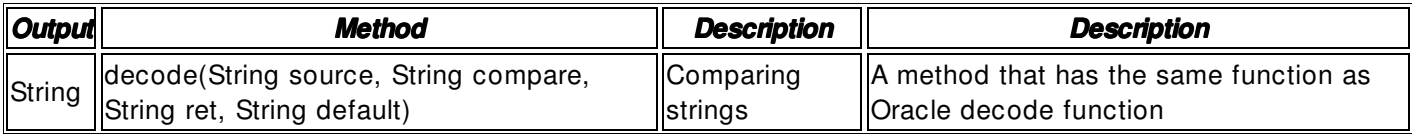

#### **Input**

- source: String objects to be compared
- compare: String objects that are the comparison subjects
- ret: String to be returned when the source and the compare have the same value; string objects, not null
- default: String to be returned when two values vary; string objects, not null
- Validation Check: Validation check of the element technology

# **Output**

• String: 'ret' or 'default' string value among the input parameters

# **Environmental Settings**

**N/A**

#### **Manual**

import egovframework.com.utl.fcc.service.EgovStringUtil;

...

/ / foo print System.out.println(StringUtil.decode(null, null, "foo", "bar")); / / bar print System.out.printlnStringUtil.decode("", null, "foo", "bar")); / / bar print System.out.println(StringUtil.decode(null, "", "foo", "bar"));

/ / null print System.out.println(StringUtil.decode("Hi", "Hi", null, "bar")); / / null print System.out.println(StringUtil.decode("Hi", "Hi", "foo", null)); / / foo print System.out.println(StringUtil.decode("Hi", "Hi", "foo", "bar")); / / bar print System.out.println(StringUtil.decode("Hi", "Hi ", "foo", "bar"));

# **References References**

- Reference to converting strings: **String Conversion**
- Reference to replacing strings: **String Replacement**
- Reference to searching strings: String Search